## Příloha 2: Metoda nejbližšího souseda + VAM

OFFICEO s.r.o. Metoda nejbližšího souseda - sekvenčně Doba výpočtu: 00:00:00 Maximální chyba srovnání veličin s plovoucí desetinnou čárkou: 0,01 Počet minimálních cyklů (z testovaných zvolenou metodou): 2  $Z_{min} =$  $54,9$ 

(Hos) - (Roz) - (Nár) - (Pur) - (Vyš) - (Vác) - (Per) - (Flo) - (Rev) - (Pob) - (Vin) - (Hos) Počet nalezených shodných okruhů: 1

(Vin) - (Per) - (Flo) - (Rev) - (Pob) - (Vác) - (Vyš) - (Pur) - (Nár) - (Roz) - (Hos) - (Vin) Počet nalezených shodných okruhů: 1

## Další testované cykly:

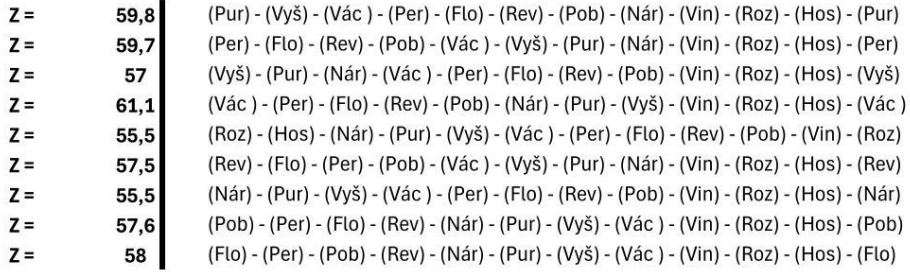

OFFICEO s.r.o. Vogelova aproximační metoda pro ODP Doba výpočtu: 00:00:00 Maximální chyba srovnání veličin s plovoucí desetinnou čárkou: 0,01 Počet minimálních cyklů (z testovaných zvolenou metodou): 1  $Z_{min} =$  $\overline{51,5}$ 

(Per) - (Pob) - (Flo) - (Rev) - (Roz) - (Hos) - (Nár) - (Pur) - (Vyš) - (Vác) - (Vin) - (Per) Počet nalezených shodných okruhů: 2

Zdroj: Vlastní zpracování, Microsoft Excel, TSPKOSA